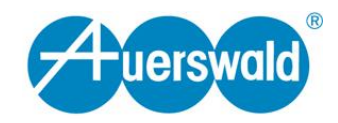

## **DECT-Konfigurationsdaten**

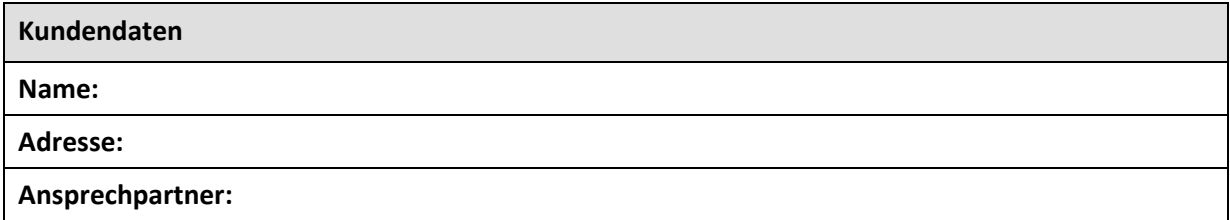

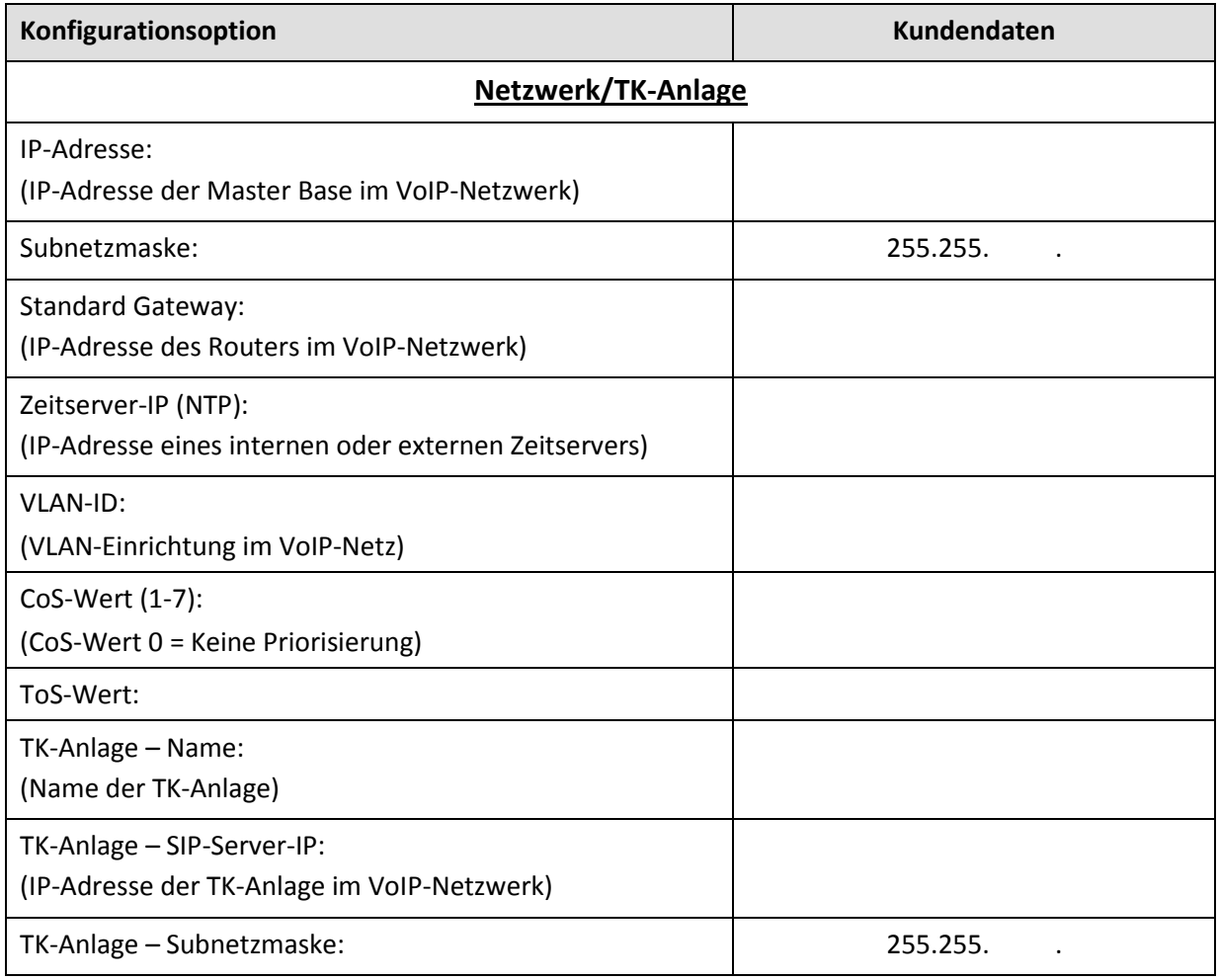

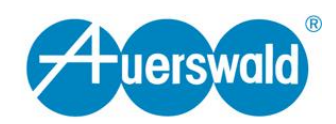

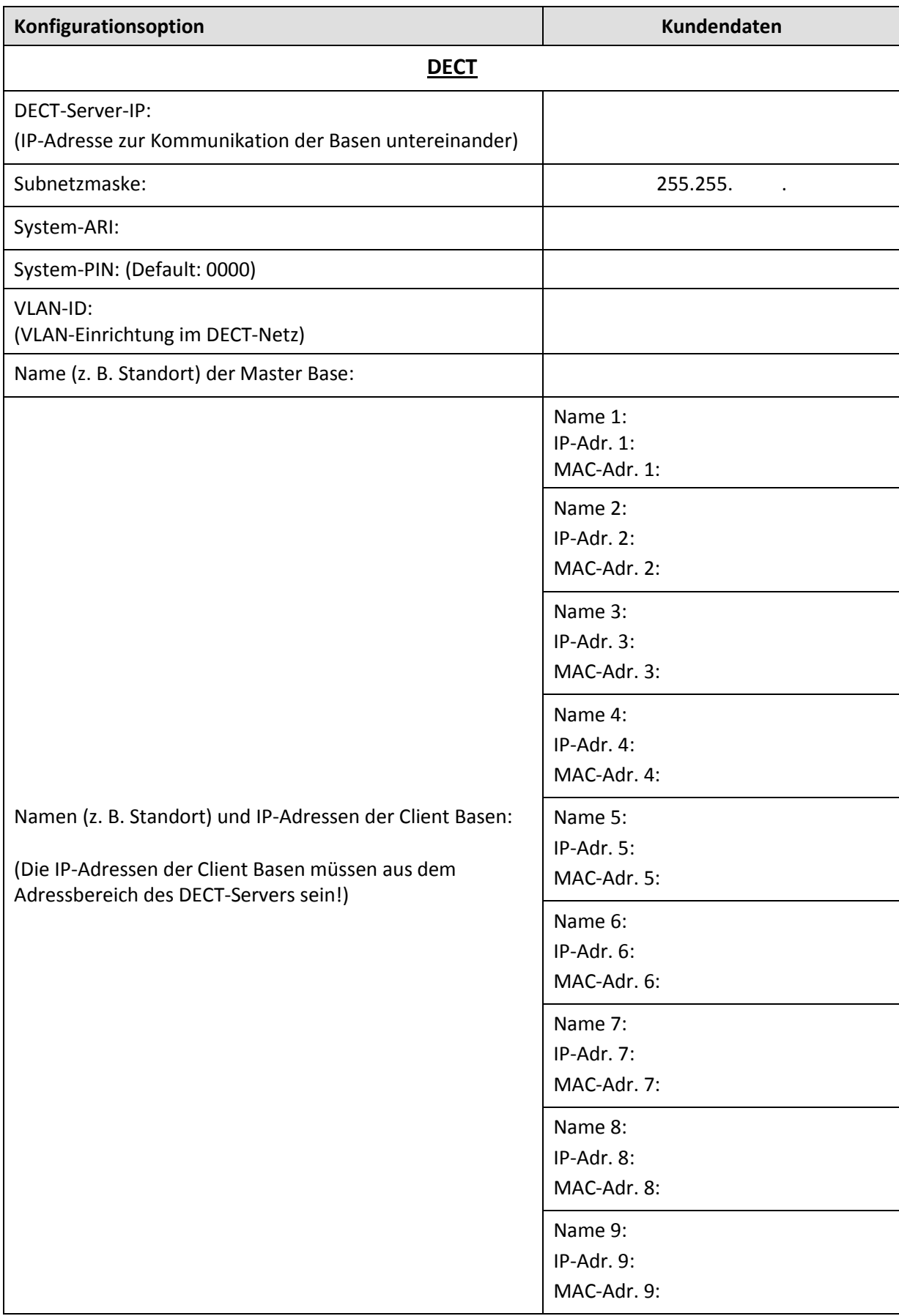

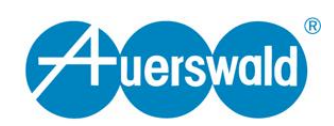

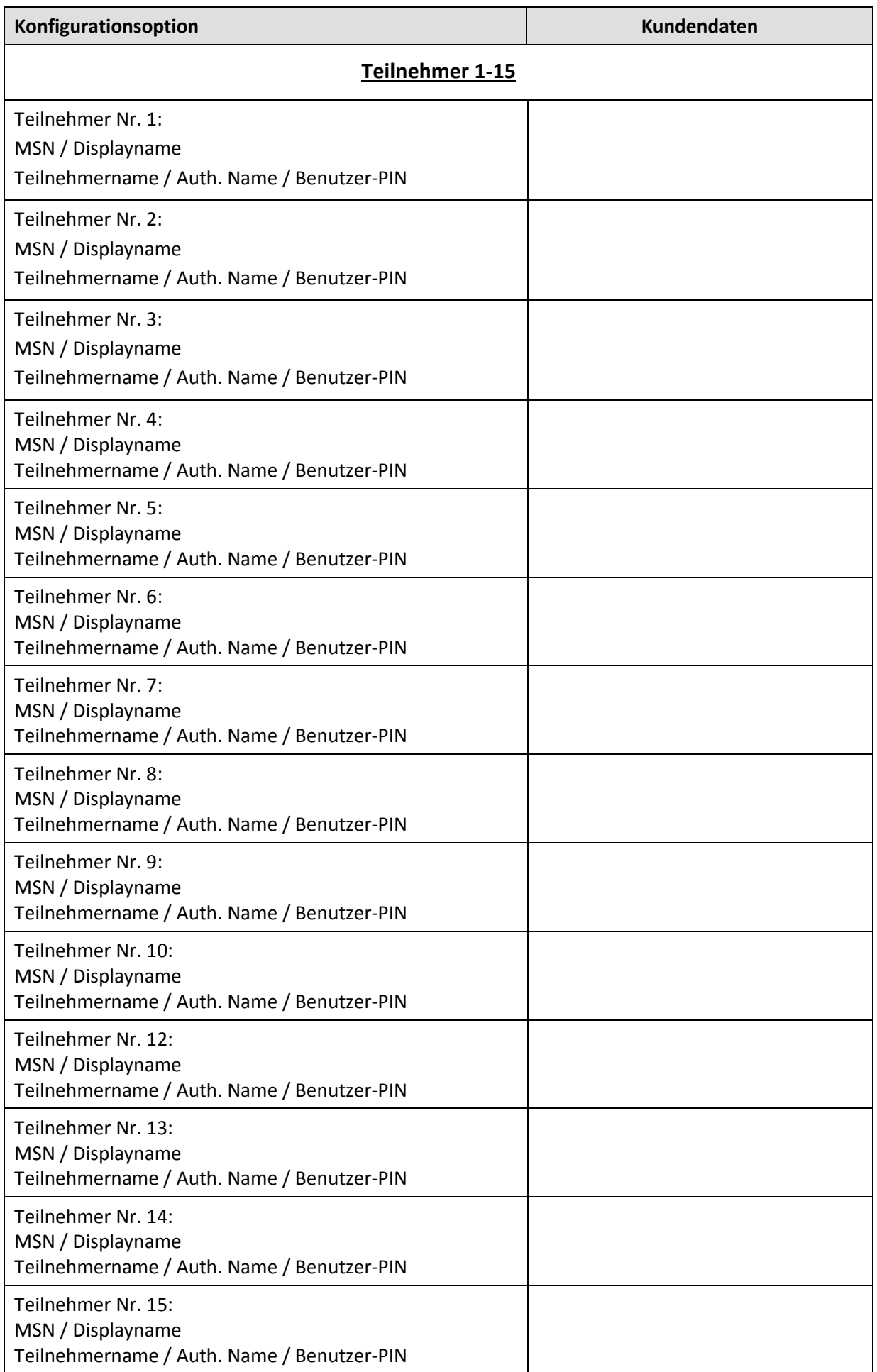

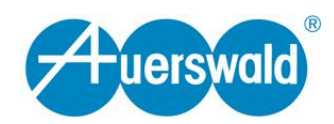

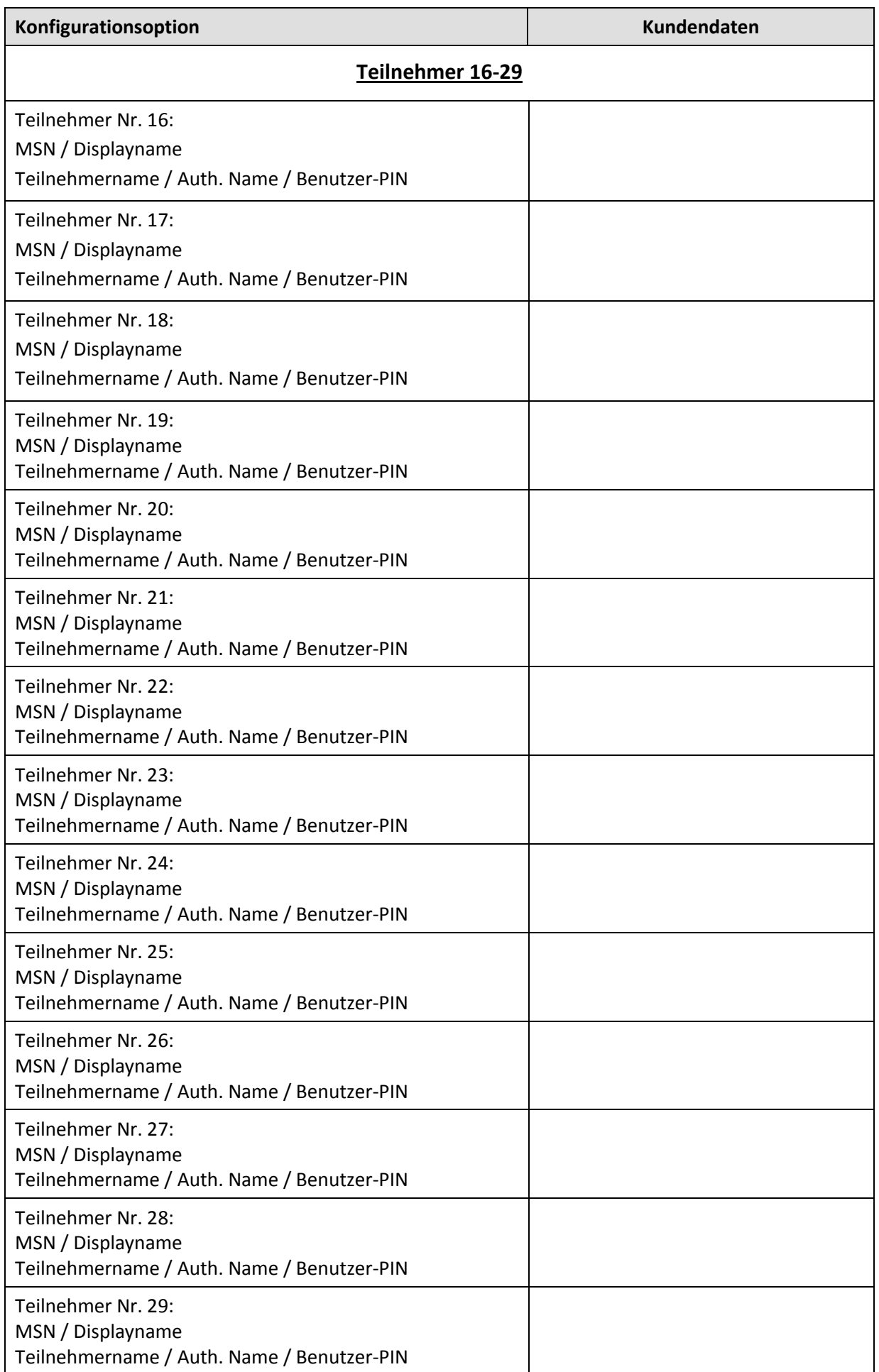

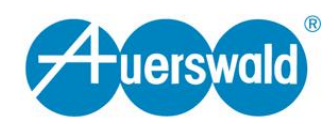

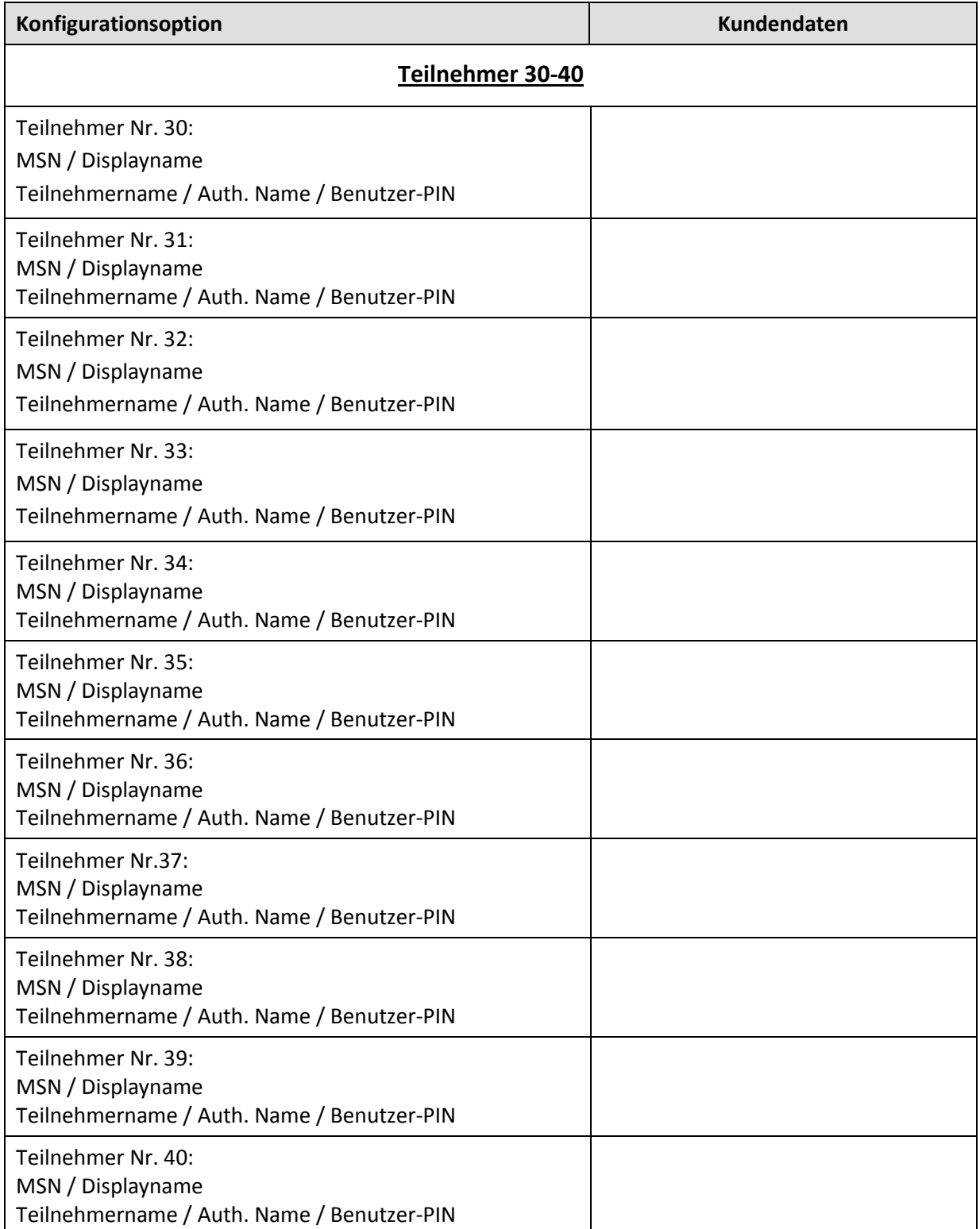